## **Create an Amendment to an Agency Owned Contract**

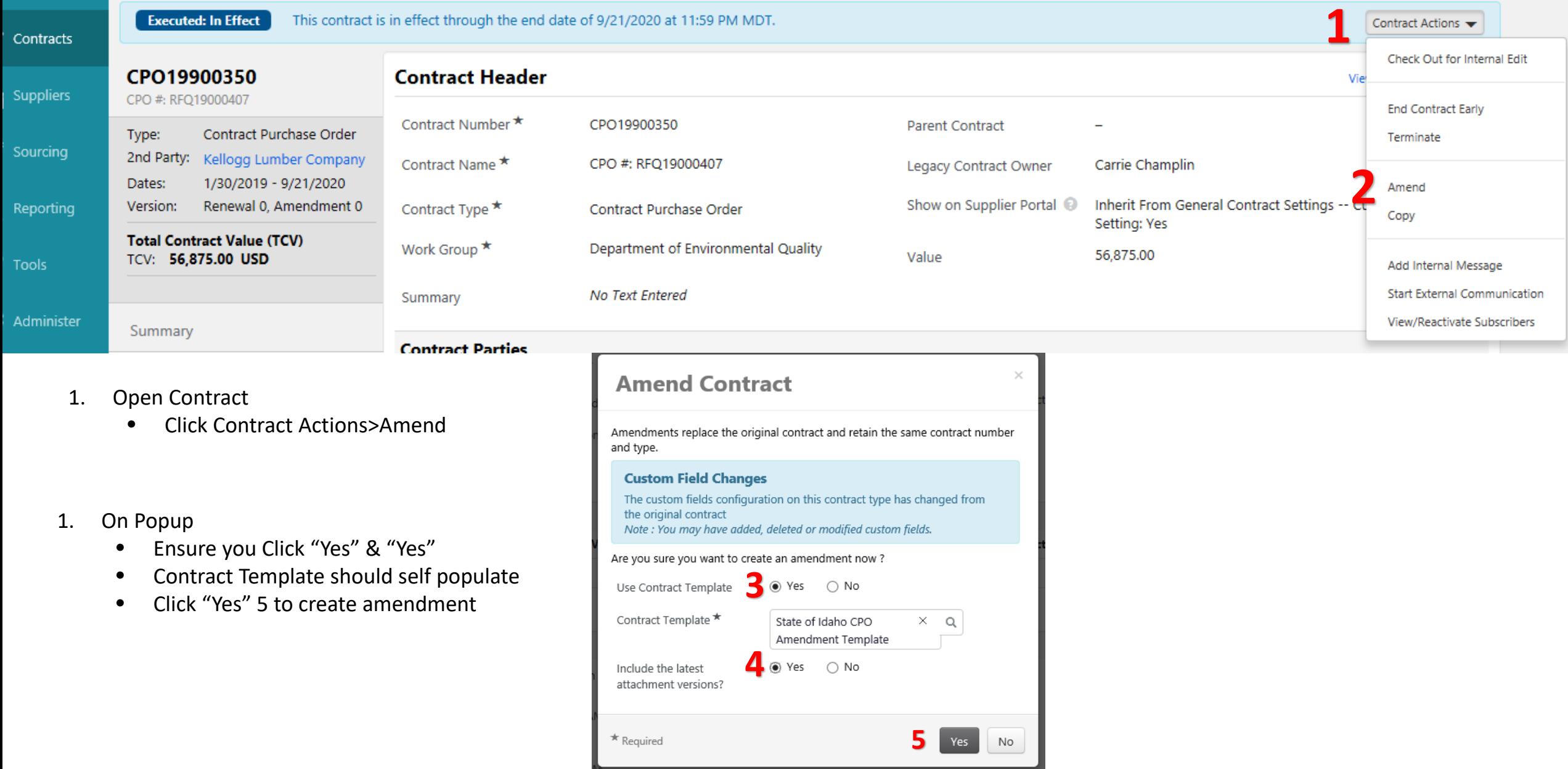

## **Create an Amendment to an Agency Owned Contract**

1. Contract is placed in Draft Mode

**1**

 $\checkmark$ 

 $\bullet$ 

 $\bullet$ 

 $\bullet$ 

 $\bullet$ 

 $\bullet$ 

 $\bullet$ 

 $\epsilon$ 

×.

**D** 

**D** 

**Total Contract Value (TCV)** TCV: 56,875.00 USD Open Main Document

Summary

**Header** 

Attachments

Obligations

Comments

**Review Rounds** 

Submit for Approval

**Communication Center Users and Contacts** Notifications Contract Family

Alternative Language

- Make needed changes
- Select Submit for Approval

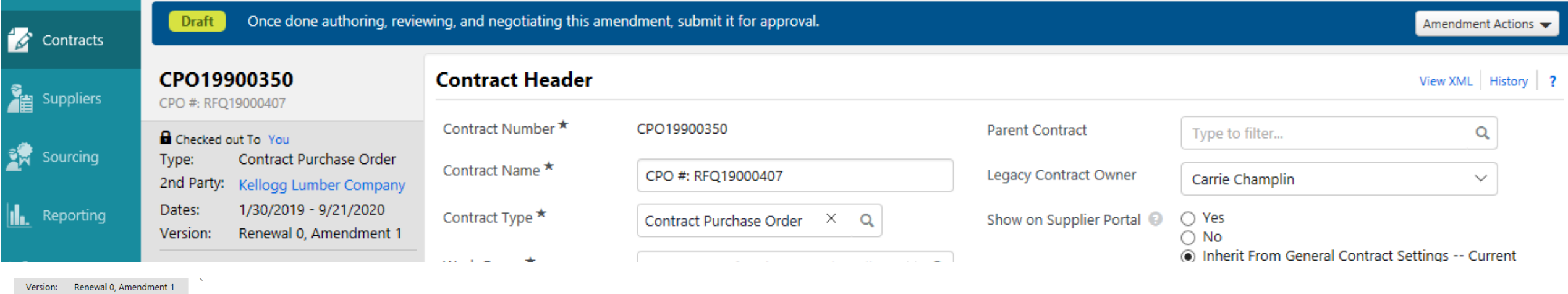